## **Dateisystem 1, Suchpfad, Befehlstypen Linux-Kurs der Unix-AG**

Andreas Teuchert

11. Juni 2013

<span id="page-0-0"></span>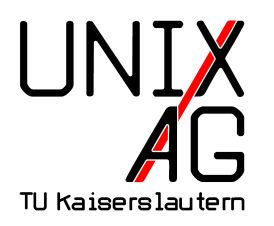

# **RH** Regionales Rechenzentrum RK

#### **Was ist ein Dateisystem?**

- ▶ Verwaltung von Dateien auf Datenträgern
- ▶ Beispiele: EXT3, EXT4, FAT, NTFS
- $\triangleright$  unter Linux üblicherweise EXT3 (älter) oder EXT4 (neuer)
- ▶ FAT häufig für USB-Sticks und Speicherkarten, da von jedem Betriebssystem und diversen Geräten wie MP3-Playern, Digitalkameras, etc. unterstützt
- $\blacktriangleright$  Baumstruktur aus Verzeichnissen und Dateien
- $\triangleright$  Verwendung desselben Begriffes für
	- ▶ Speicherart auf Datenträgern (Bsp: EXT4, NTFS, ...)
	- $\triangleright$  Verzeichnisbaum (Bsp: /, /usr)
	- ▶ Partitionen/Datenträger selbst (Bsp: /dev/sda2)

#### **Linux Verzeichnisbaum**

- **Filesystem Hierarchy Standard** (FHS)
- $\blacktriangleright$  Wurzelverzeichnis /
- $\blacktriangleright$  enthält üblicherweise nur Verzeichnisse
- **Dateien der Programme und des Systems werden auf die** Verzeichnisse verteilt

#### **Linux Verzeichnisbaum –** /bin**,** /sbin

- ► Systemprogramme, die zum Booten oder zur Systemreparatur wichtig sind
- $\blacktriangleright$  müssen im Hauptdateisystem liegen
- $\triangleright$  Programme, die nur root ausführen sollte liegen in /sbin
- $\triangleright$  nicht ganz so wichtige Programme liegen in /usr/bin bzw. /usr/sbin

#### **Linux Verzeichnisbaum –** /lib

- <sup>I</sup> Systembibliotheken (**shared libraries**)
- $\blacktriangleright$  Kernelmodule in /lib/modules
- $\triangleright$  nicht ganz so wichtige Bibliotheken liegen in /usr/lib

#### **Linux Verzeichnisbaum –** /etc

- $\blacktriangleright$  Konfigurationsdateien
- üblicherweise schreibbar für root, lesbar für jeden (wenige Ausnahmen)
- ▶ Bsp:/etc/passwd,/etc/shadow,/etc/group

#### **Linux Verzeichnisbaum –** /usr

- ▶ Dateien, die beim Normalbetrieb nicht verändert werden
- ► Programme und Dateien, die nicht für Systemstart/-reparatur erforderlich sind
- $\blacktriangleright$  /usr/bin, /usr/sbin Programme
- $\triangleright$  /usr/lib Bibliotheken, die nicht von Programmen in /bin oder /sbin benötigt werden
- ► /usr/local Verzeichnis für Programme, die nicht über das Paketsystem installiert wurden

#### **Pseudo-Dateisysteme**

- **Pseudo-Dateisysteme mit Informationen des Kernels**
- eigene Dateisysteme, nicht Teil von /
- $\blacktriangleright$  /proc
- $\blacktriangleright$  /sys
- z. B. Abfrage der Systemauslastung, Informationen über laufende Prozesse und Hardware, Setzen von Kernel-Parametern

#### **Linux Verzeichnisbaum –** /var

- ▶ Daten, die während dem Betrieb verändert werden
- $\blacktriangleright$  /var/log: Logdateien
- ▶ /var/tmp: Temporäre Dateien (werden beim Neustart nicht gelöscht)
- ▶ /var/cache/apt/archives: Zwischenspeicher für Pakete, die apt-get heruntergeladen hat

### **Linux Verzeichnisbaum – Sonstiges**

- ▶ /tmp: Temporäre Dateien, werden meistens beim Booten gelöscht
- $\triangleright$  /srv: Im Netz angebotene Dateien (z. B. www, ftp)
- $\blacktriangleright$  /mnt: Eingebundene Datenträger
- ▶ /media: Dynamisch eingebundene Datenträger, z. B. USB-Sticks
- $\blacktriangleright$  /home: Benutzerverzeichnisse
- ▶ /root: Benutzerverzeichnis von root
- ▶ /boot: Bootlader und Kernel
- ▶ /dev: Gerätedateien
- ▶ /opt: Dritt-Software (nicht über das Paketsystem installiert)

#### **Dateisysteme einbinden**

- mounten: Datenträger (USB-Stick, CD, DVD, Festplatten-Partition) als Verzeichnis einbinden
- ▶ Desktop-Systeme: automatischer Mount bei USB-Sticks, CDs, etc.
- ▶ vor dem Abziehen wieder unmounten ("Sicheres Entfernen")
- $\triangleright$  in der Shell mit mount und umount (i. d. R. nur als root)
- $\blacktriangleright$  /etc/fstab enthält bekannte Dateisysteme

## **Speicherplatz anzeigen**

- $\triangleright$  df zeigt den freien Speicherplatz aller gemounteten Dateisysteme an
- $\blacktriangleright$  -h: Anzeige in menschenlesbaren Einheiten
- $\blacktriangleright$  du [<Verzeichnis>] zeigt die Größe aller Dateien unterhalb eines Verzeichnisses an und die Summe
- $\blacktriangleright$  -h: Anzeige in lesbaren Einheiten
- <sup>I</sup> -s: Zeigt nur die Summe an

## **Programmdateien und der Programmsuchpfad**

- $\triangleright$  Unix-Philosophie: "Everything is a file" auch Programme
- wird ein Befehl in die Shell eingegeben sucht sie in verschiedenen Verzeichnissen nach einer gleichnamigen Datei und führt diese aus
- ► Suchreihenfolge steht in der Variable PATH
- Ausgabe mit echo \$PATH
- $\triangleright$  Setzen mit export PATH= $\dots$
- $\triangleright$  Programmdatei kann auch mit which gesucht werden

### **In die Shell integrierte Befehle (builtin)**

- **Imanche Befehle (wie cd) werden nur in der Shell benötigt**
- ► keine Extra-Programmdatei, sondern in die Shell integriert
- $\triangleright$  which cd gibt nichts aus
- $\rightarrow$  ob ein Befehl builtin ist, lässt sich mit type <br/>befehl> ermitteln
- $\blacktriangleright$  Hilfe zu integrierten Befehlen: help <br/>befehl>

## **Spickzettel**

#### **Alle Befehle**

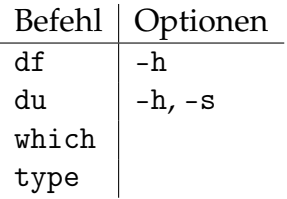